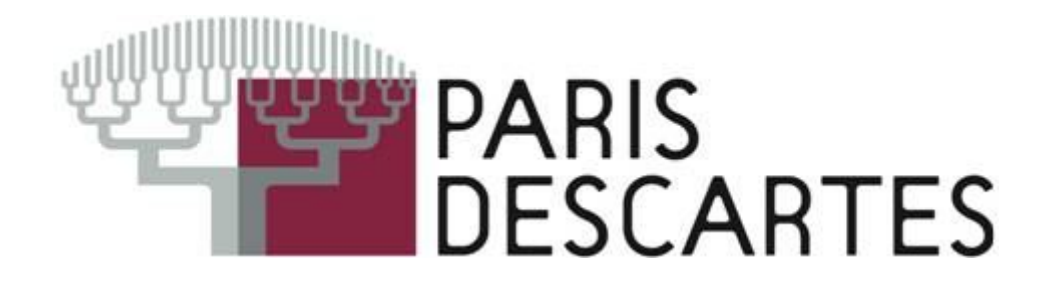

# Image Processing and Analysis Introduction for Computational Biology

*<http://www.imageprocessingbasics.com/> <http://www.cosc.canterbury.ac.nz/mukundan/covn/applcovn.html>*

<https://transparent-human-embryo.com/>Iconic most recent development in imaging

#### **Vision des Primates**

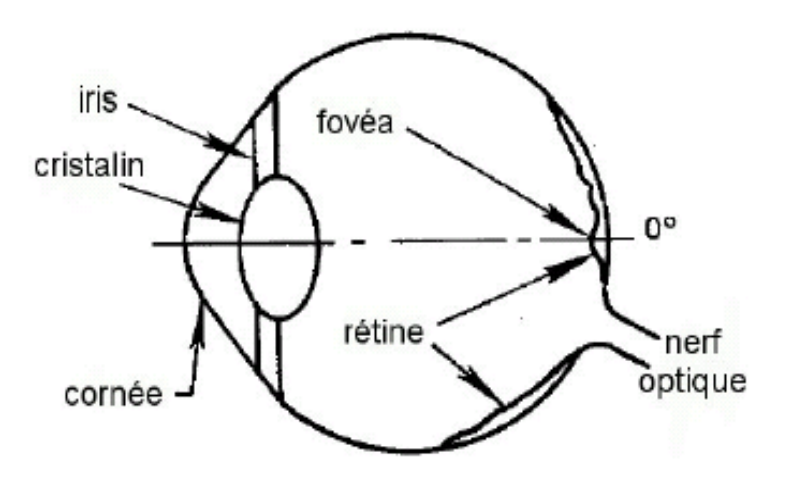

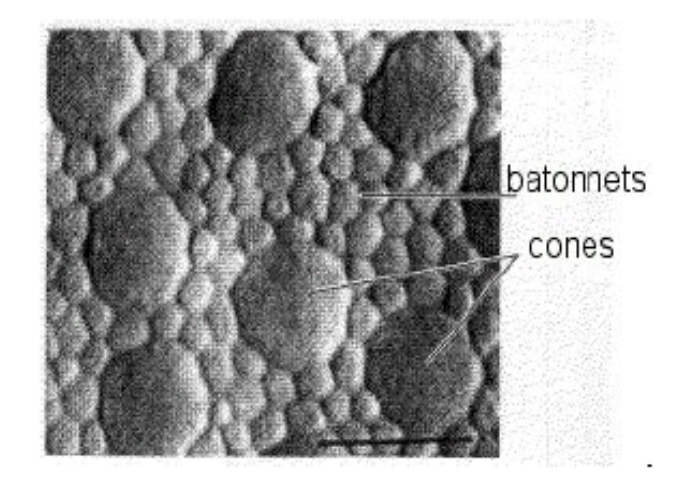

•Cristallin : lentille de focale et d'ouverture variable

•Rétine : couche photosensible, transducteur optique -> électrique

•Rétine : hétérogène en nature et densité des photorécepteurs

•Dans la fovéa, zone d'hyperacuité visuelle, 6 à 7 Millions de cônes exclusivement, à branchement synaptique simple : caméra CCD

•Champ visuel asymétrique [point aveugle \(http://www.vonrechenb](http://www.vonrechenberg.ch/blindspots.html) [erg.ch/blindspots.html\)](http://www.vonrechenberg.ch/blindspots.html)

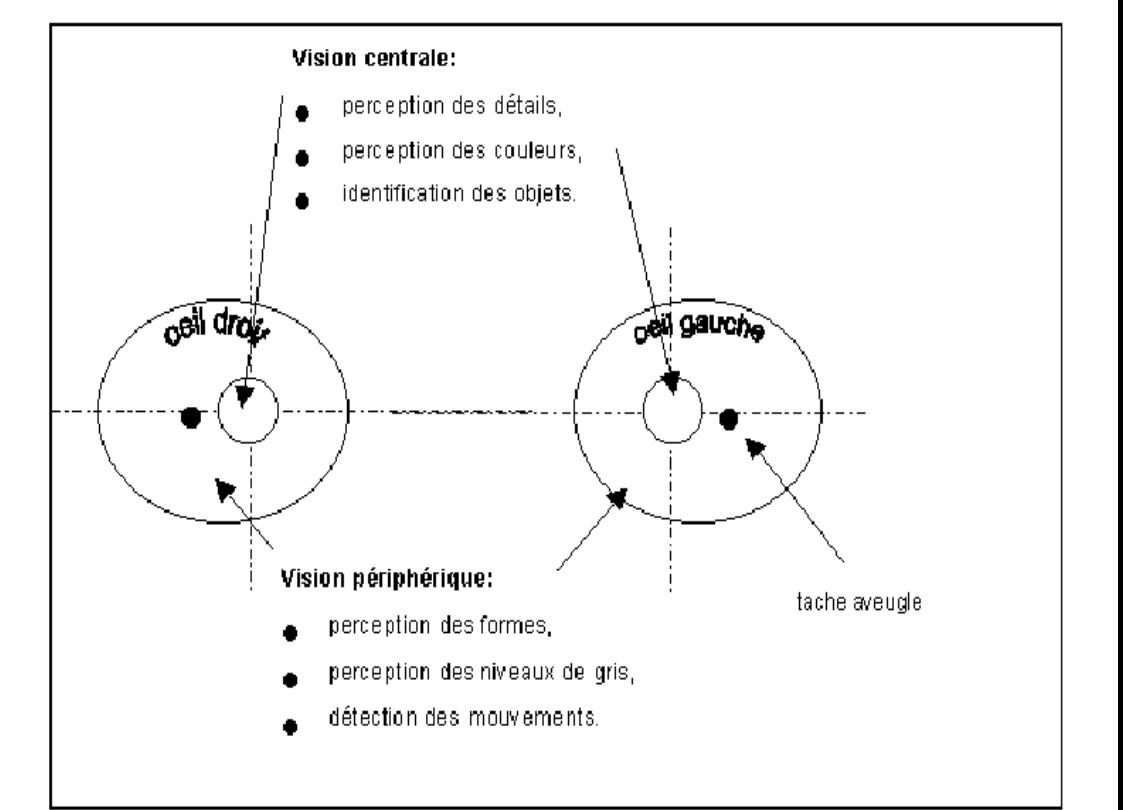

#### **Robotic vision**

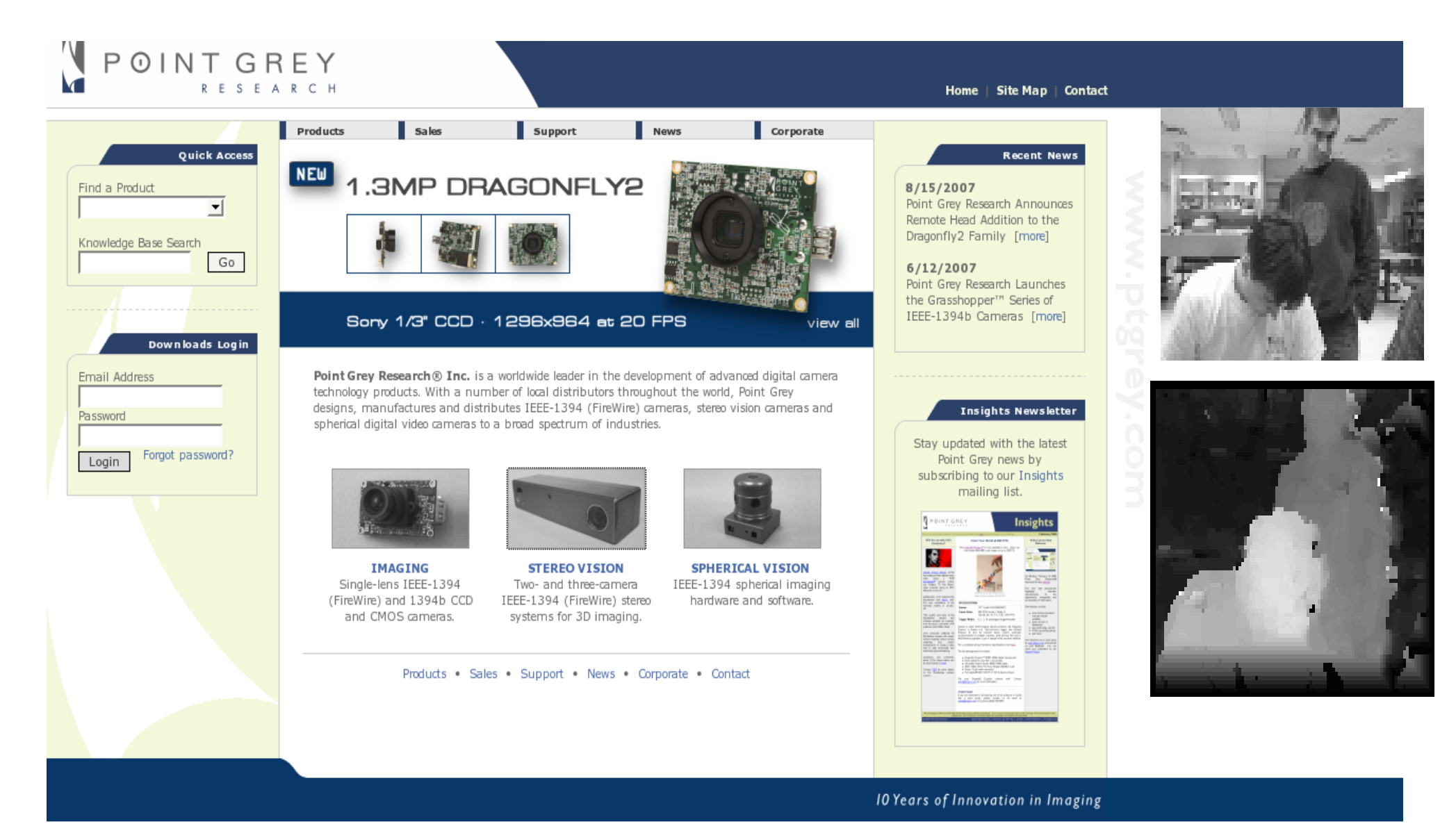

@ 2007 Point Grey Research Inc. | Privacy | Legal

#### **Universal Perception ?**

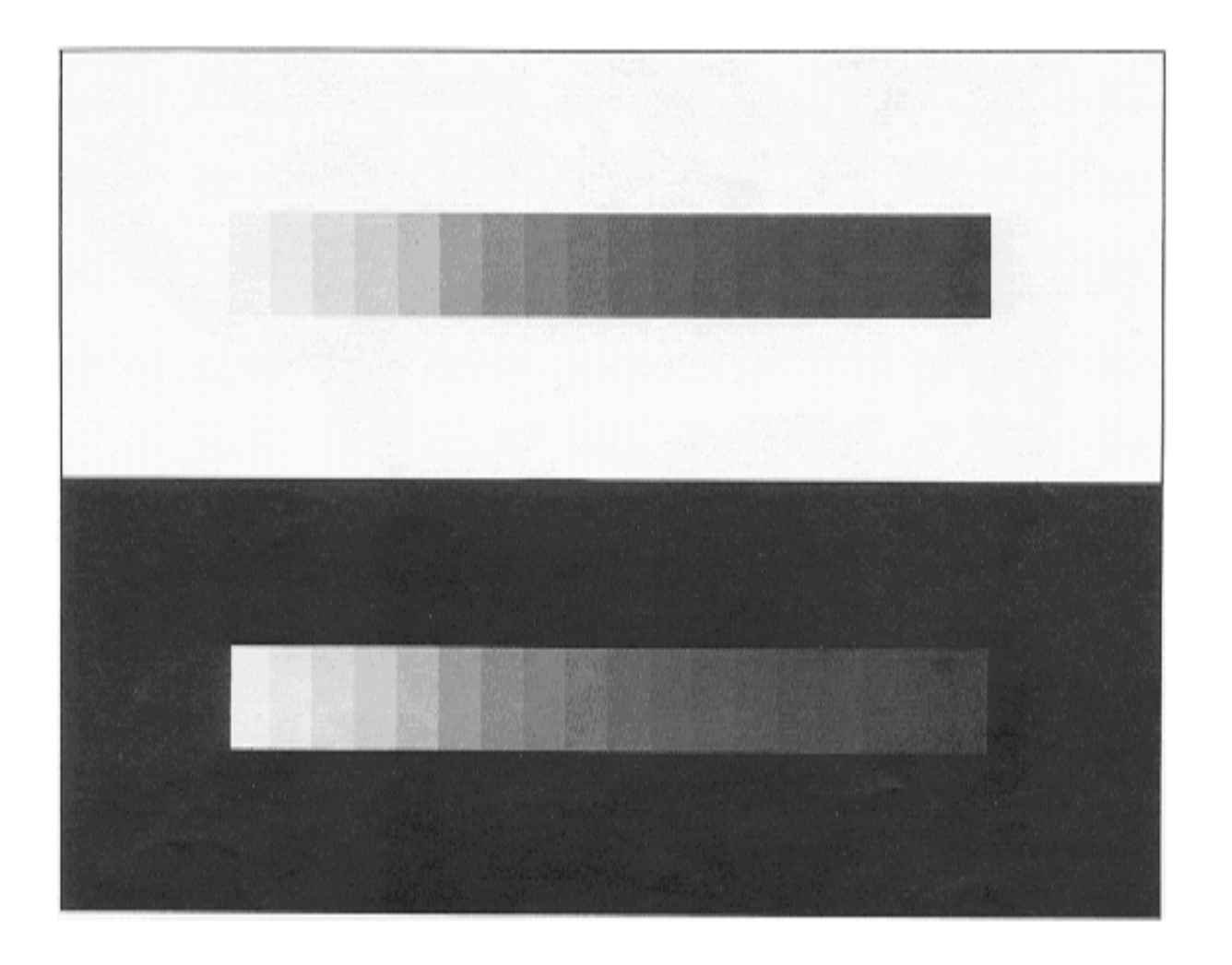

La perception des différentes gradations d'une échelle de gris dépend du niveau lumineux du fond.

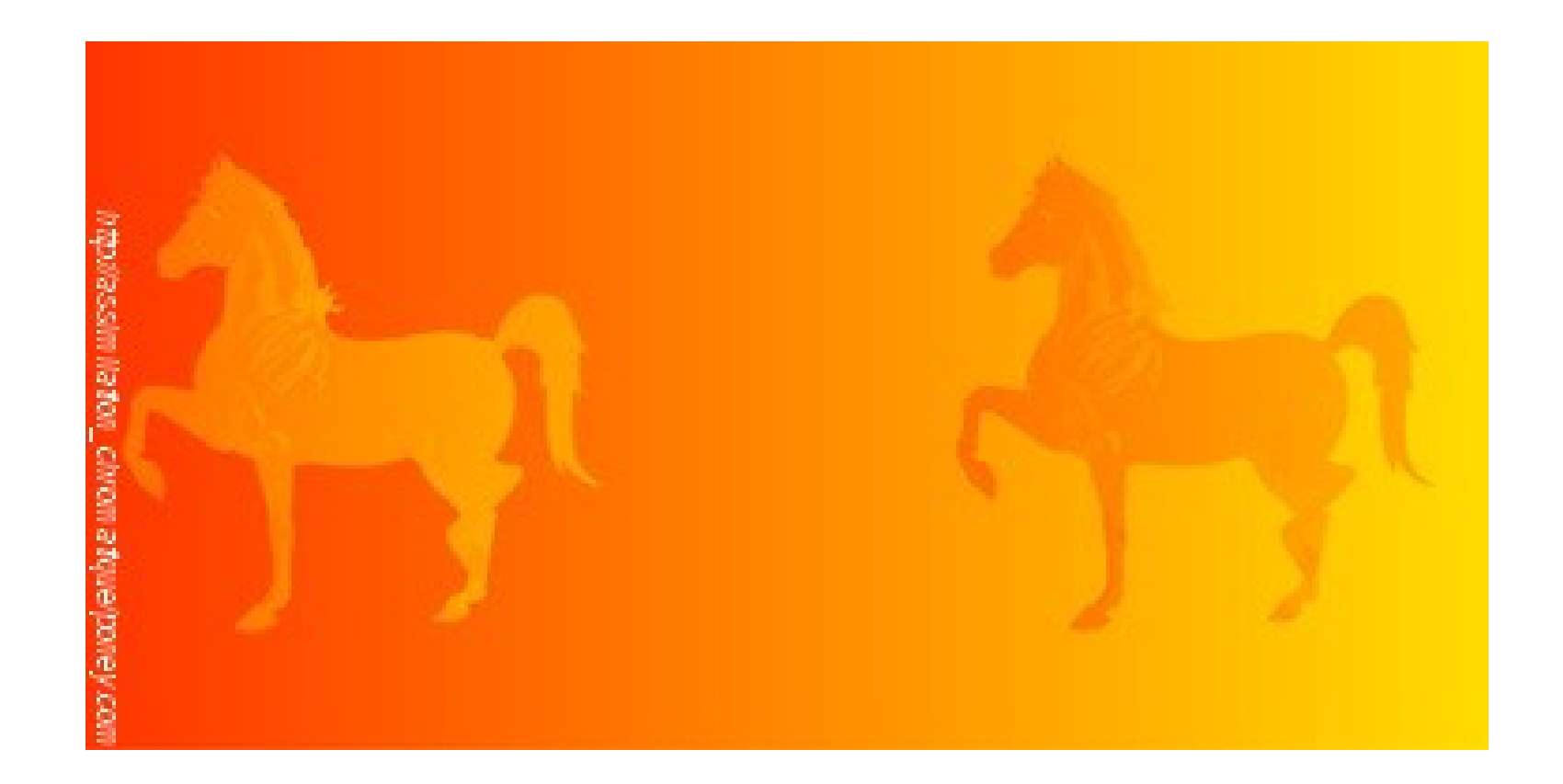

#### Handling a digital image ? As a discrete matrix f : [a,b]x[c,d]->[0,1]

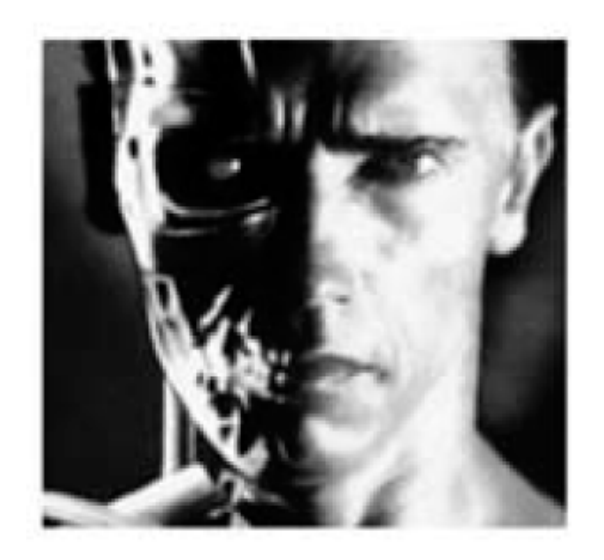

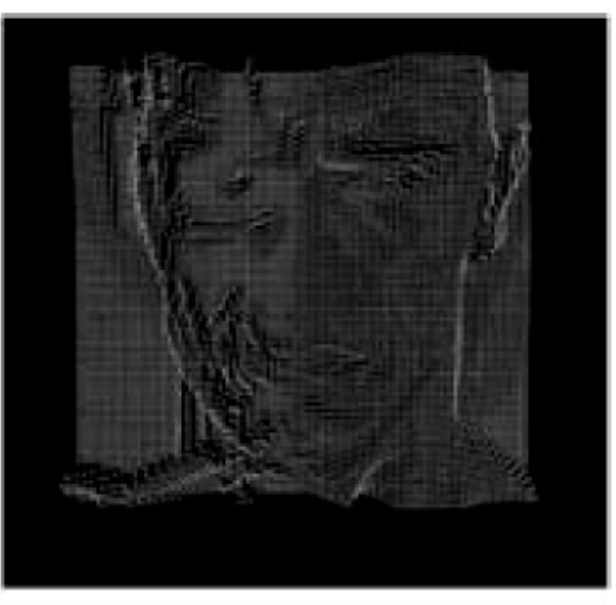

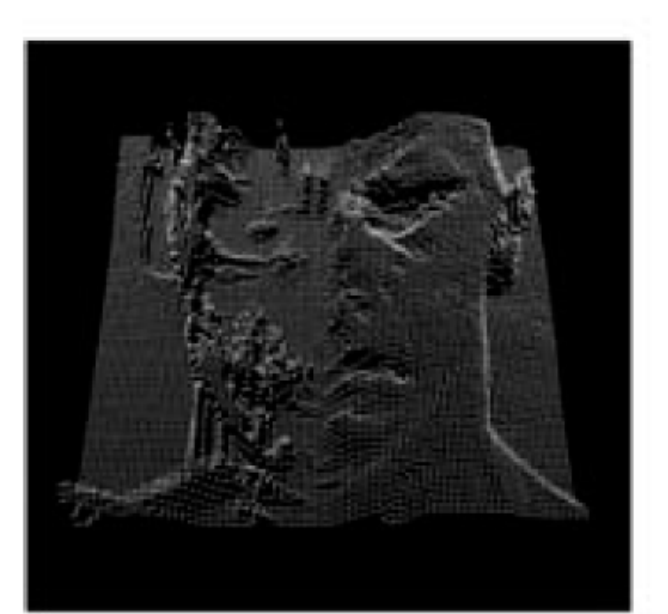

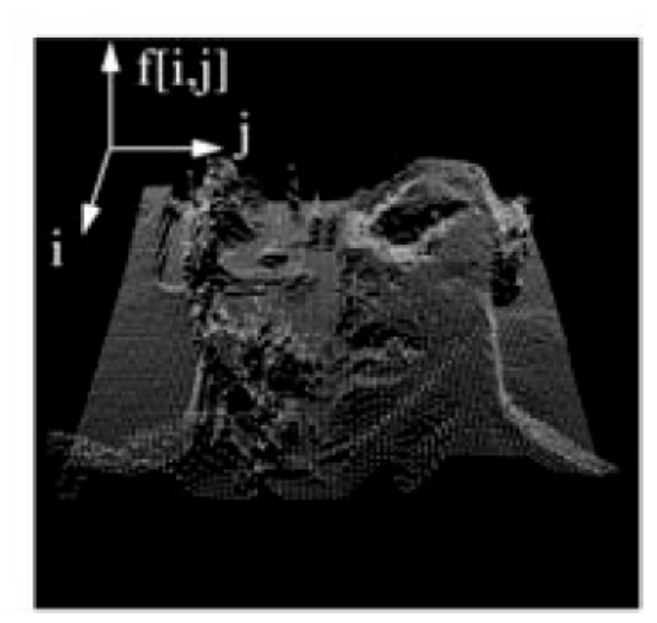

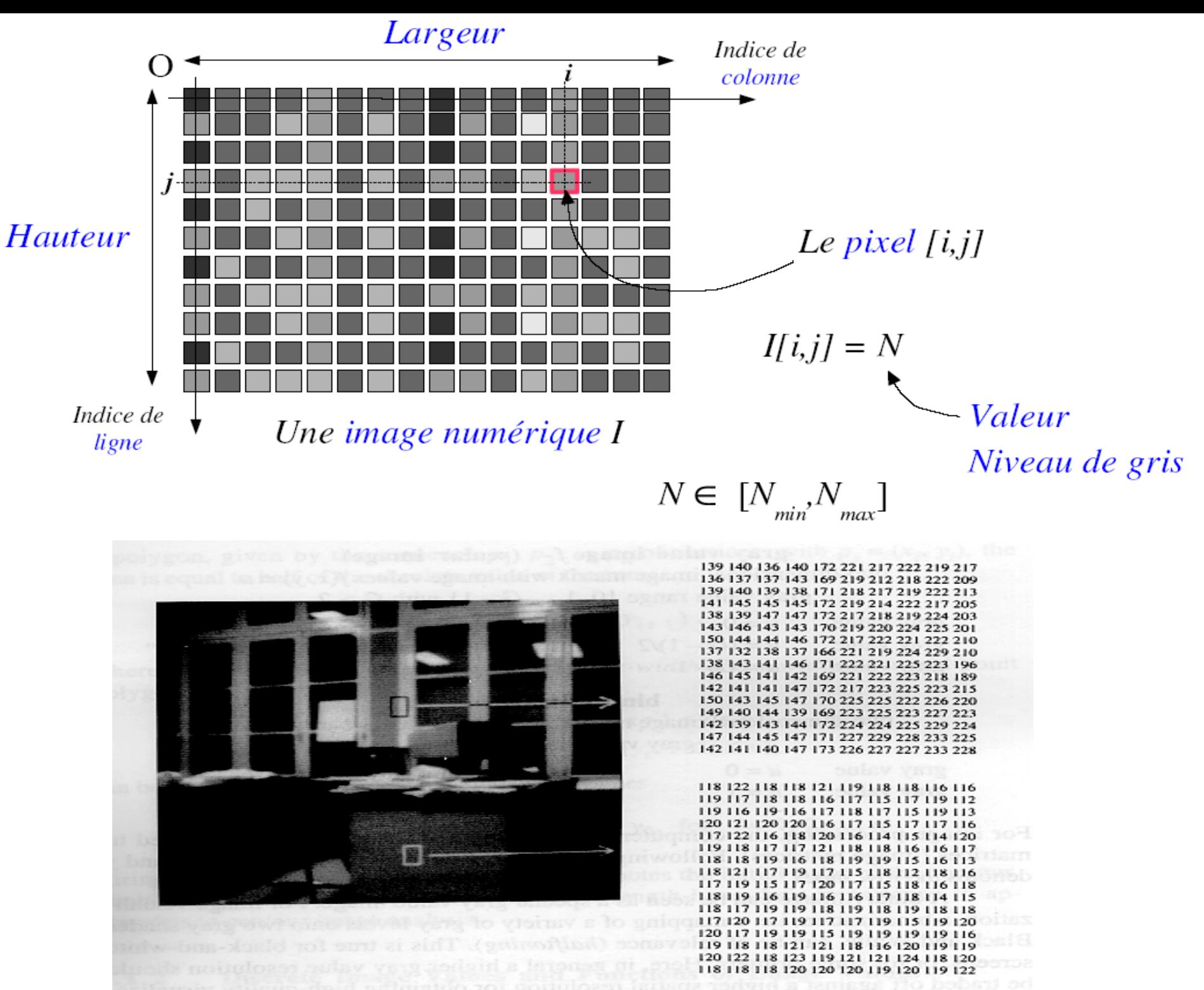

#### **Format :** very portable : *pgm* or *ppm* or *pbm*

```
P3
# example.ppm
4 4 
15
0 0 0 0 0 0 0 0 0 15 0 
15
0 0 0 0 15 7 0 0 0 0 0 0 
0 0 0 0 0 0 0 15 7 0 0 0 
15 0 15 0 0 0 0 0 0 0 0 
0
```
Free software for manipulations : *gimp and imageJ*

## La jungle des formats d'image

bitmap  $\Rightarrow$  image de niveaux ۰ de gris ou couleurs de type photo (Exemple: GIF, PCX, BMP, JPEG, PGM...)

•Binaire:  $I(x,y) \in \{0,1\}$ •Niveau de gris:  $I(x,y) \in [0,255]$ •Couleur:  $I_R(x,y) I_V(x,y) I_R(x,y)$ 

#ligne:256,512,480,600,768,1024 #colonne:256,512,640,800,1024,1280 #NdeG: 2,64,256,1024,4096,16384

 $2^k$  (architecture, FFT...)

• Vectoriel : SVG etc.

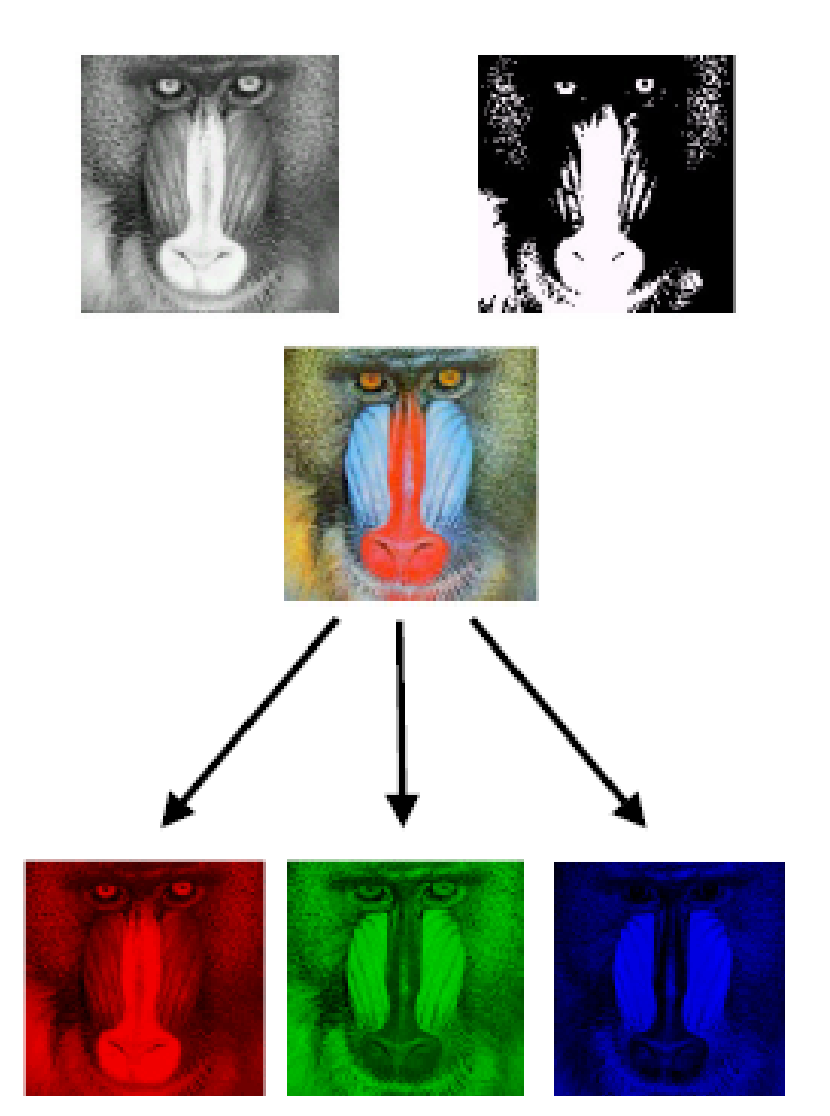

#### Global representation of an image : histogram

Statistical distribution of grey levels : histogram spaces

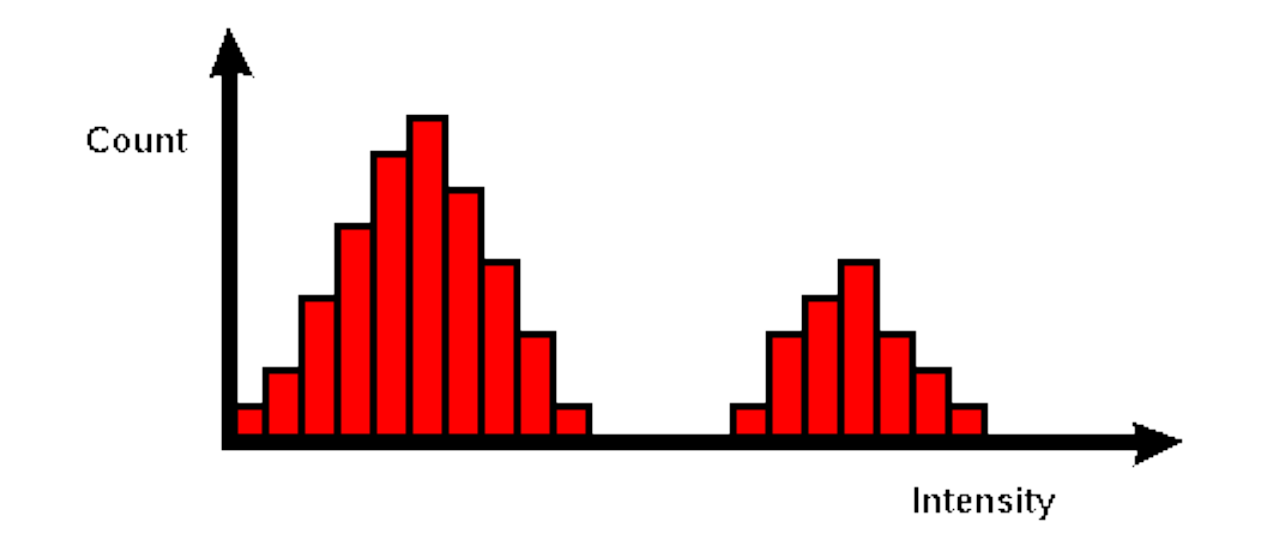

```
def contraste(A,f):
     n,m=np.shape(A)
    B = \lceil 0 for j in range(m)] for i in
range(n)]
     for in in range(n):
         for j in range(m):
             B[i][j]=f(A[i][j]) return B
```

```
nom='mandrill.jpg'
im = Image.open(nom).convert("L")
A=np.array(im)
plt.figure("Original")
plt.imshow(A,cmap=cm.gray)
plt.axis('off')
plt.savefig("Original",dpi=200)
plt.show()
plt.figure(u"Contraste1")
f=lambda x:np.sqrt(x)B=contracte(A, f)plt.imshow(B,cmap=cm.gray)
plt.axis('off')
plt.savefig('Constraste sqrt',dpi=200)
```
#### And a color image :  $f(X,Y)$ ->  $(R,G,B)$  : Vectorial functions analysis

#### Color Histogram

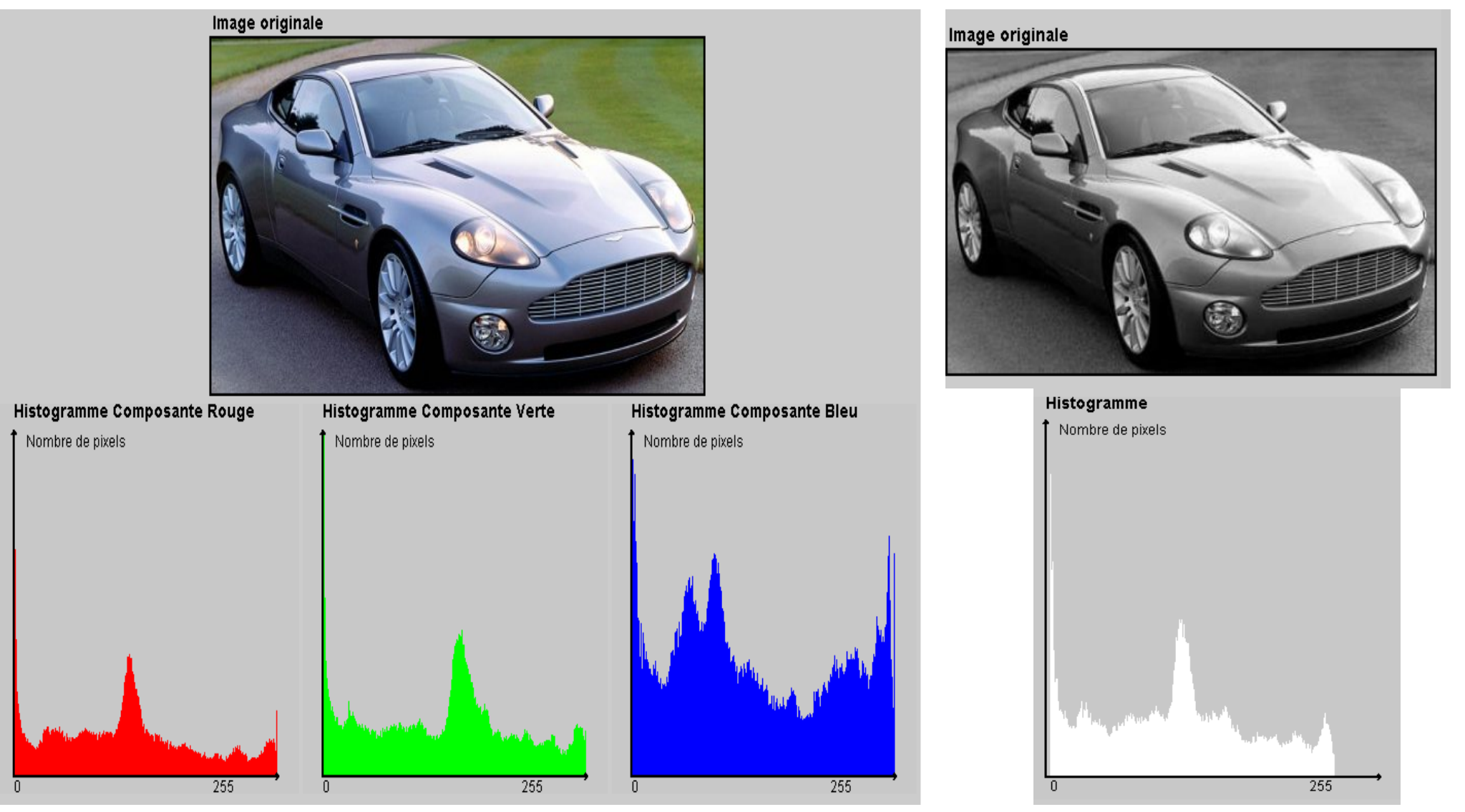

#### From Image processing to image analysis

We can SEGMENT (spatial clustering) an image with two approaches :

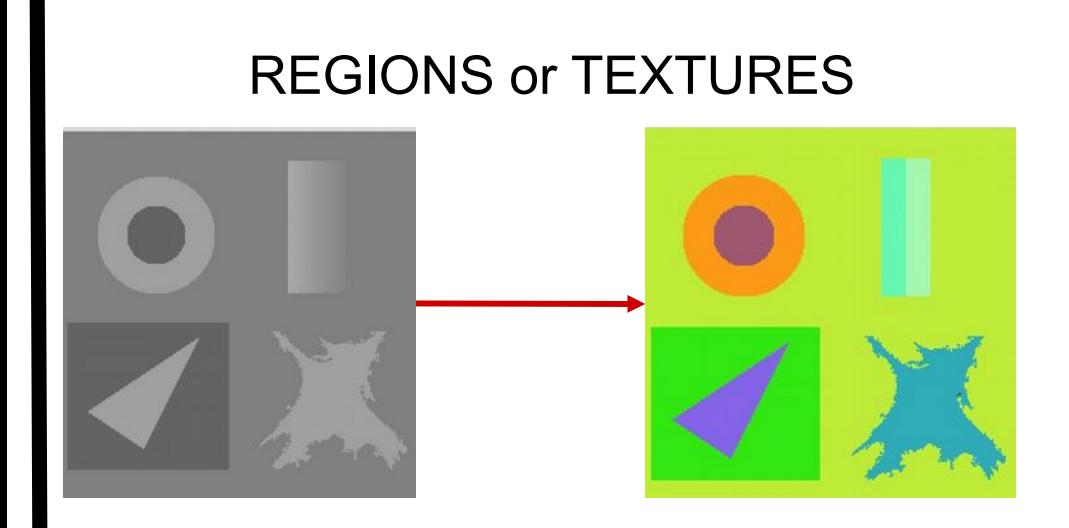

[•An image should be pre-processed](file:///users/lipade2/lomn/tmp/Material/Applets/ColorHisto/ColorHisto.html)

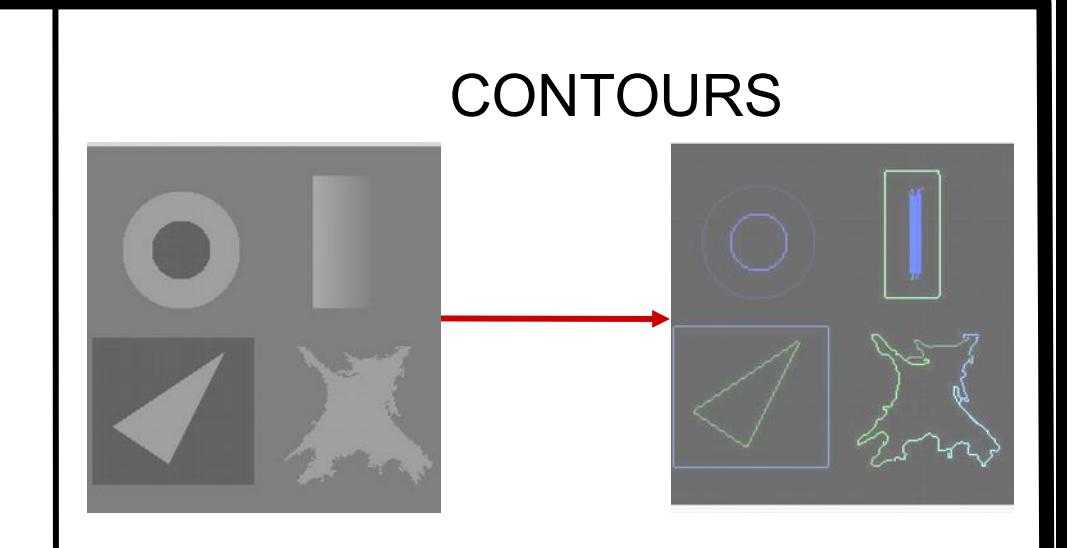

def filtre\_median(A,taille): n,m=np.shape(A)  $ic = int(taille/2.)$  $B = [[0 for j in range(m)] for i in range(n)]$ for i in range(ic, n-ic): for j in range(ic, m-ic):  $liste = 1$ for ik in range(-ic, ic+1): for jk in range(-ic, ic+1): liste.append(A[i+ik][j+jk]) B[i][j]=np.median(liste) return B

## Regions

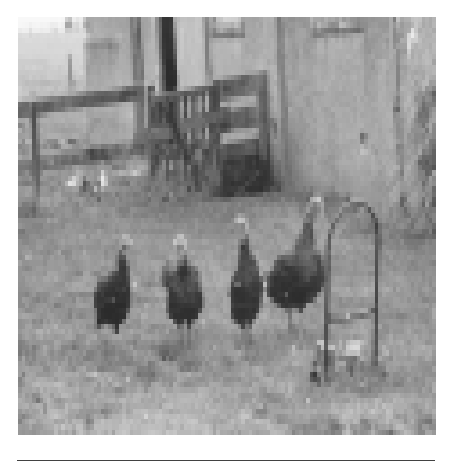

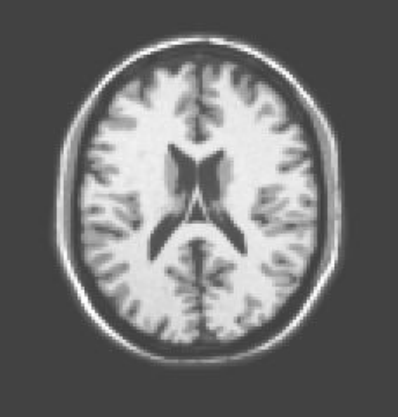

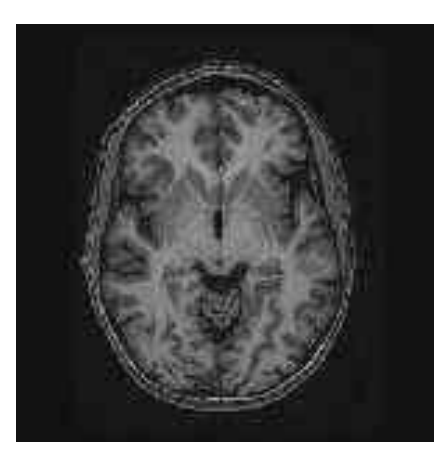

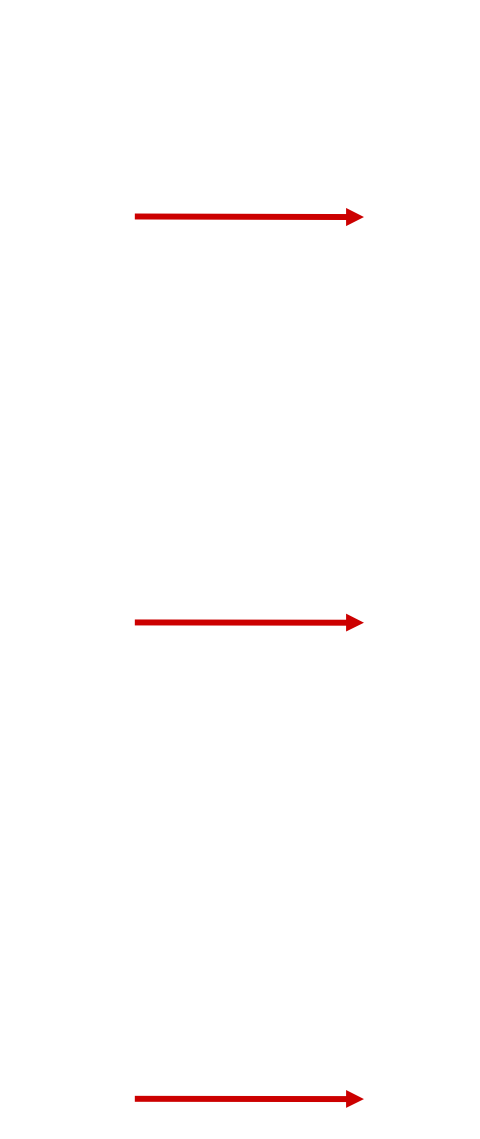

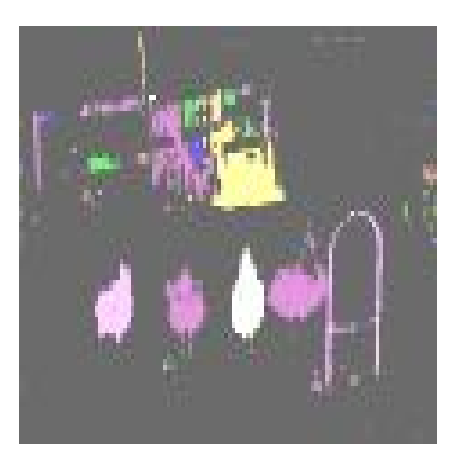

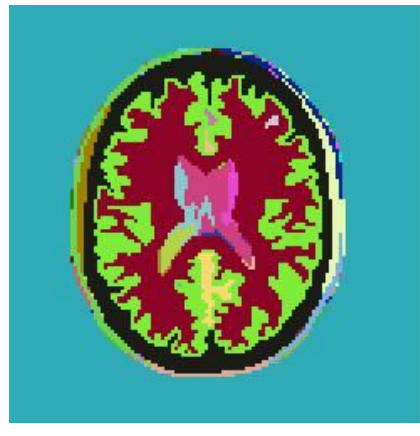

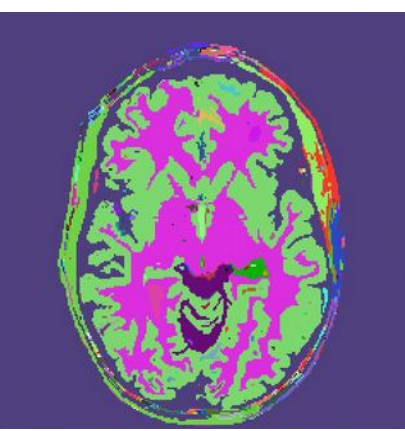

#### Régions

Segmentation en régions globale Le Seuillage (*threshold*)

- [Le seuillage](http://www.cant.ac.uk/cware/hipr/images/tur1gry1.gif) est une une techniqu[e de segmenta](http://www.cant.ac.uk/cware/hipr/images/tur1lab2.gif)tion simple, non contextuelle et efficace :
	- Seuillage d'intensité
	- Classification des pixels (voxels) en deux catégories
	- Création d'une image binaire (binarisation)
- Le seuillage peut utiliser un seuil soit *fixé* soit *adaptatif*
- Diverses techniques ont été imaginées pour définir automatiquement ce seuil mais aucune n'est complètement robuste

### **Seuil et Histogramme**

Seuiller implique généralement l'analyse de l'histogramme :

- Différentes caractéristiques image donne naissance à des modes dans un histogramme (bimodale)
- En général les pics (modes) de l'histogramme correspondant à des primitives image différentes vont se chevaucher

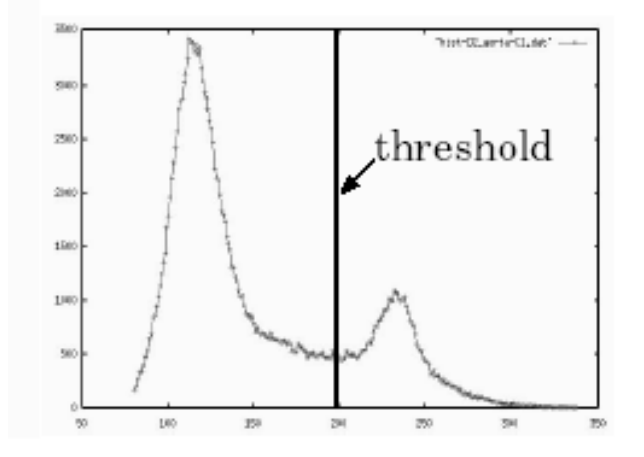

Un exemple de valeur de seuil est la moyenne des niveaux de gris

## **Seuillage fixe**

• Seuil *T fixé* ou *global*: constant sur toute l'image

$$
g(x,y) = \begin{cases} 0 & f(x,y) < T \\ 1 & f(x,y) \geq T \end{cases}
$$
 
$$
g(x,y) = \begin{cases} 1 & f(x,y) \leq T \\ 0 & f(x,y) > T \end{cases}
$$

**Normal Threshold Reverse Threshold** 

$$
g(x,y) = \begin{cases} 0 & f(x,y) < T_1 \\ 1 & T_1 \le f(x,y) \le T_2 \\ 0 & f(x,y) > T_2 \end{cases}
$$

**Deux seuils : intervalle d'intensités**

## **Seuillage fixe**

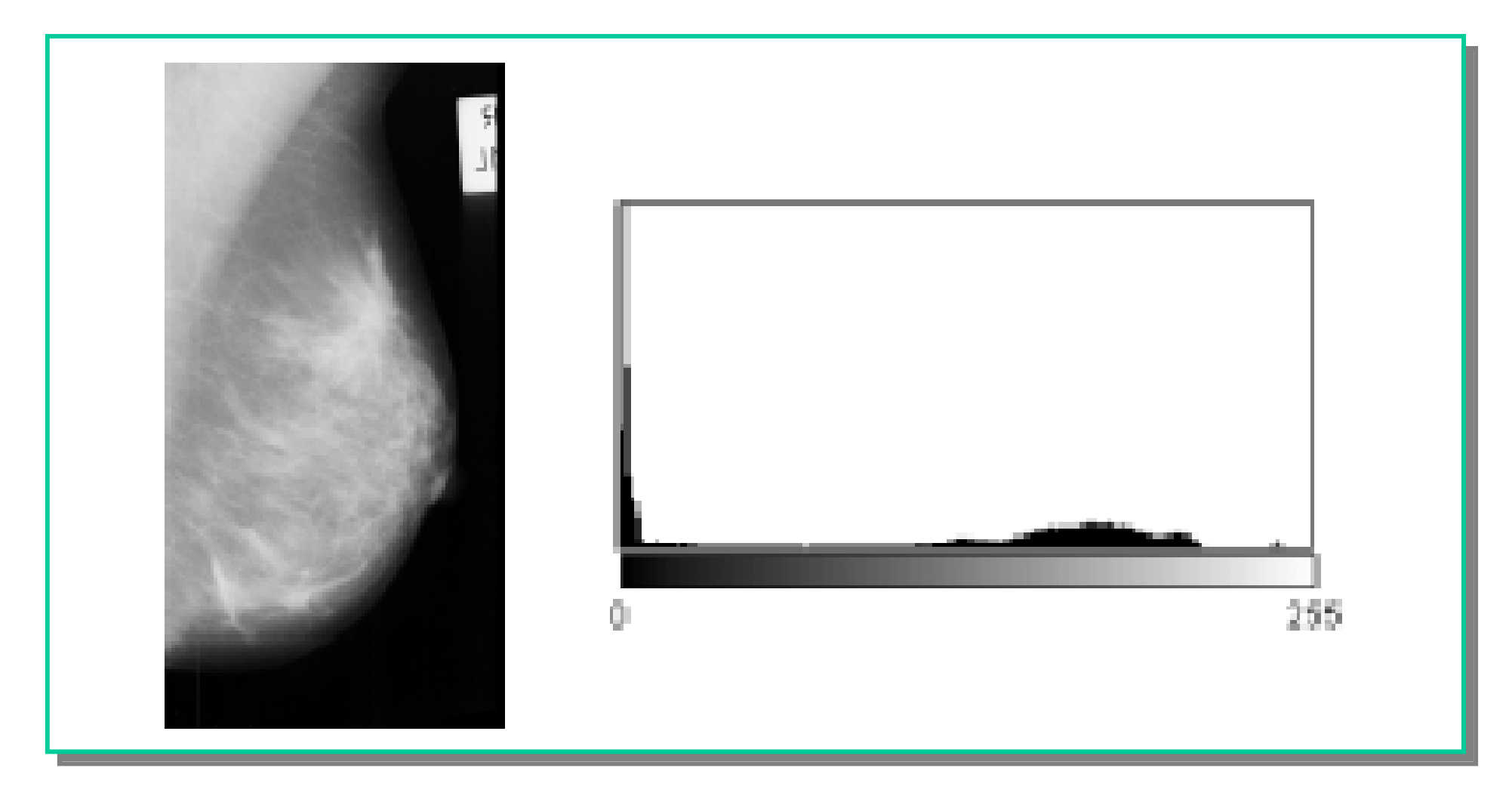

#### Régions

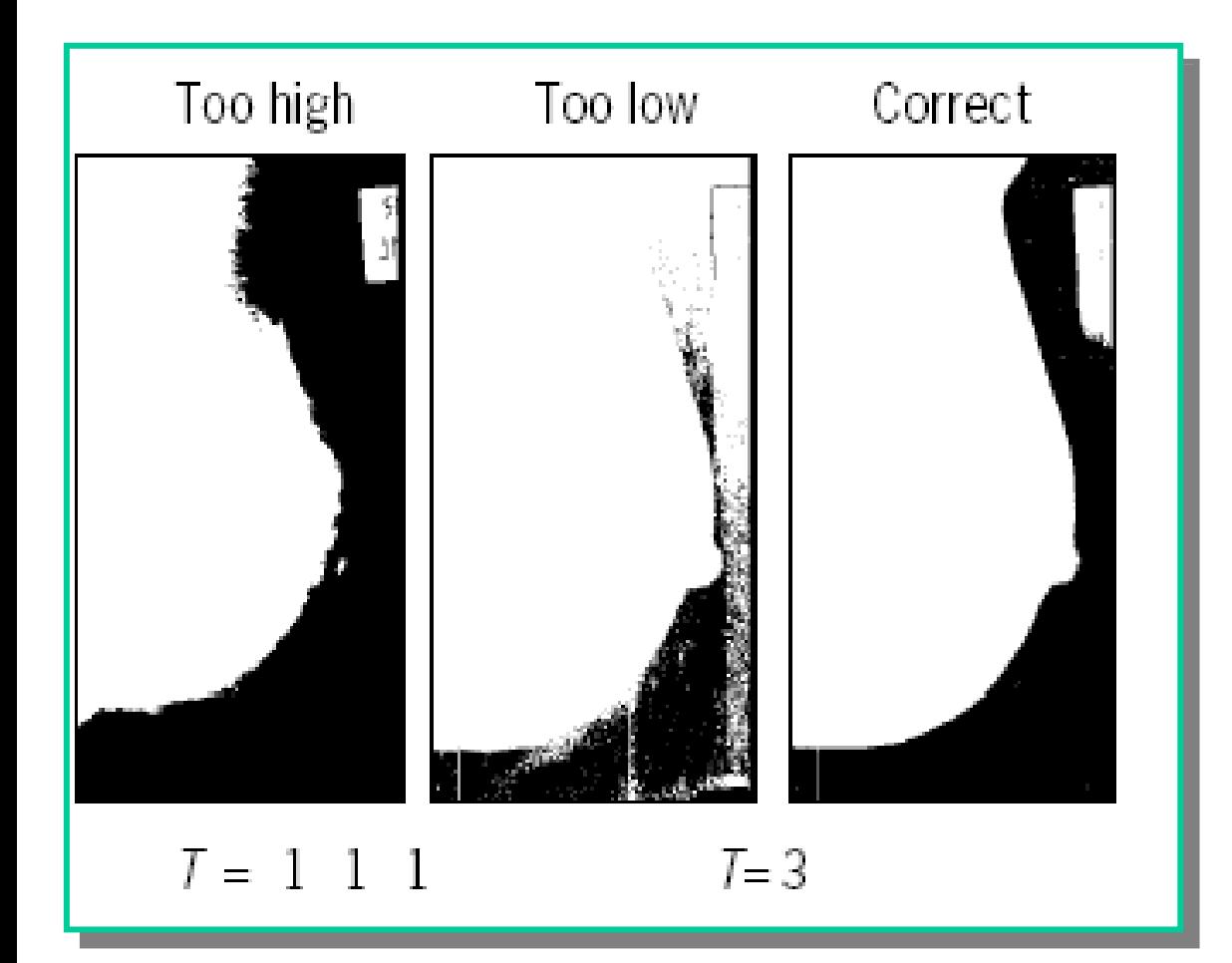

#### **comment choisir ?**

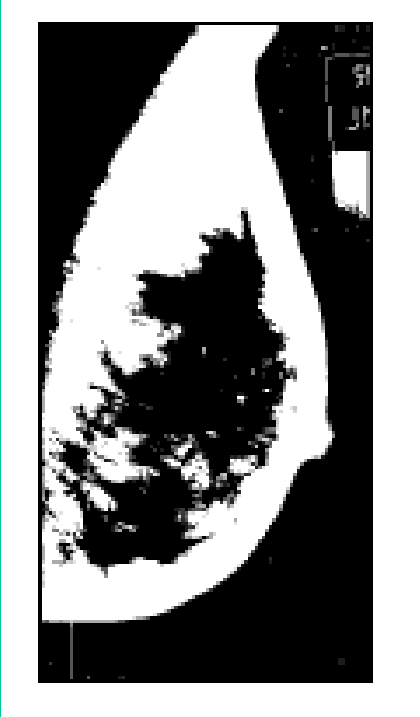

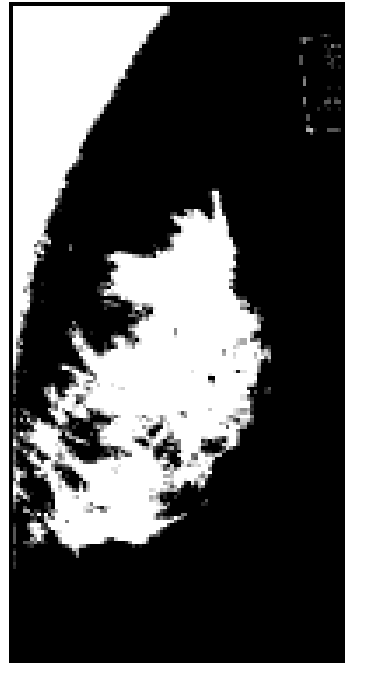

 $T_1=8$ ,  $T_2=169$   $T_1=169$ ,  $T_2=223$ 

#### **Sélection d'un Seuil Optimal ?**

Utilité de la forme de l'histogramme quand les pics ne sont pas bien définis ?

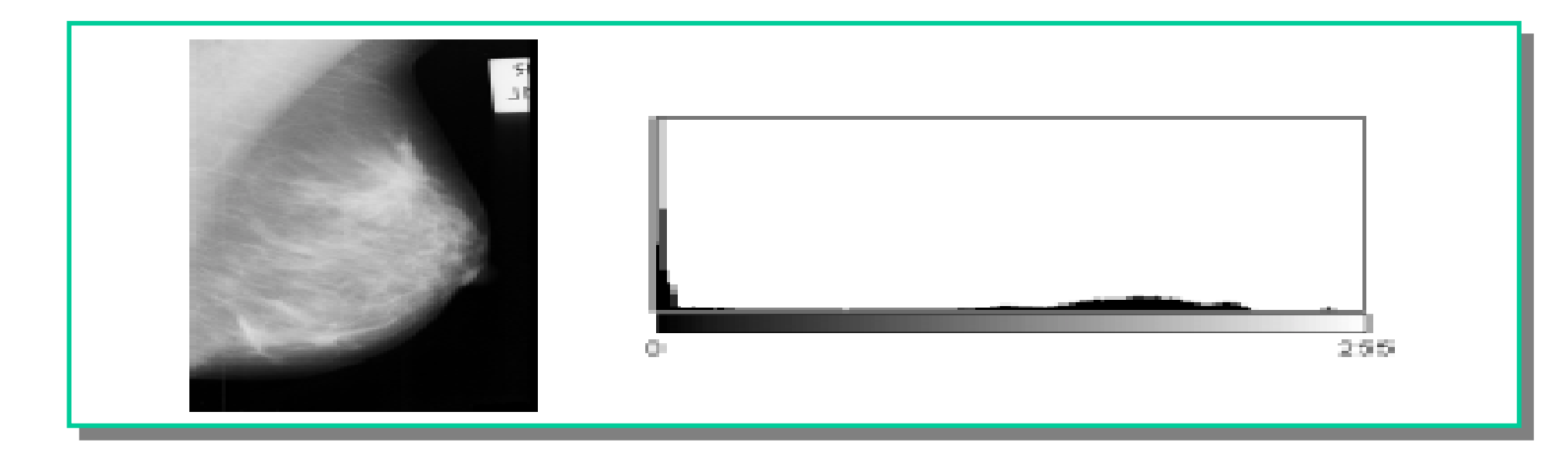

 Seuillage optimal : on mesure la séparation (statistique) entre deux régions à partir d'une fonction critère, et le seuil qui optimise ce critère est conservé : ISODATA

## Régions

#### **ISODATA Algorithm :**

**Algo générique : Iterative Self Organizing DATA A rapprocher des algorithmes de classification des C-Moyennes ou d'estimation statistiques type EM (Expectation - Maximization)**

http://io9.com/the-10-algorithms-that-dominate-our-world-1580110464 http://www.fukakai.fr/top-10-des-algorithmes-du-20eme-siecle/

Iterative threshold selection technique (pseudo-code)

- $\bullet$  Select an initial threshold  $\boldsymbol{\mathcal{T}_o}$  (*e.g.* the mean intensity)
- Partition the image into two groups ( $R_1$  and  $R_2$ ) using  $T_o$

 $\frac{24}{41}$ 

- Calculate the mean intensity values  $\mu_1$  and  $\mu_2$  of the partitions  $R_1$  and  $R_2$ .
- Select a new threshold:  $T_i = (\mu_1 + \mu_2)/2$
- Repeat steps 2-4 until:  $\boldsymbol{T}_i$  =  $\boldsymbol{T}_{i\text{-}1}$

Exercice : faire tourner l'algo sur un exemple 1D avec les valeurs : 23, 34, 42, 57, 123, 123, 252

#### **La méthode d'Otsu**

- La méthode de seuillage d'Otsu repose sur la sélection d'un minimum *entre* deux *modes* (pics).
- [Fréquence et Valeur Moyenne :](http://io9.com/the-10-algorithms-that-dominate-our-world-1580110464)
	-
	- Moyenne :

• Fréquence: 
$$
\omega = \sum_{i=0}^{T} P(i)
$$
  $P(i) = n_i / N$   
\n• Moyenne :  $\mu = \sum_{i=0}^{T} iP(i) / \omega$   $n_i$ : nombre de pixels dans le niveau *i*

**:** nombre de pixels dans le niveau *i*

- Analyse de la variance (variance= déviation standard<sup>2</sup>)
	- Variance totale

$$
\partial_i^2 = \sum_{i=0}^T (i - \mu)^2 P(i)
$$

#### **La méthode d'Otsu**

\n- variance inter-classes 
$$
(\delta_b^2)
$$
:
\n- $\delta_b^2 = \omega_0 (\mu_0 - \mu_t)^2 + \omega_1 (\mu_1 - \mu_t)^2$
\n

en utilisant  $\mu_t = \omega_0 \mu_0 + \omega_1 \mu_1$ , on obtient:

$$
\delta_{\mathbf{b}}^2 = \omega_0 \omega_1 (\mu_1 - \mu_0)^2
$$

Avec  $\omega_0$   $\omega_1$   $\mu_0$   $\mu_1$  respectivement fréquence et moyenne pour chaque classe

#### **La méthode d'Otsu**

• La fonction critère utilise le rapport de la variance inter-classes rapportée à la variance totale:

 $\eta = \delta_b^2 / \delta_t^2$ 

- Tous les seuils possibles sont évalués et celui qui maximise  $\eta$ est choisi comme le seuil optimal
- Un pseudo-code ? C'est à vous...

#### **Comparons les valeurs de seuil :**

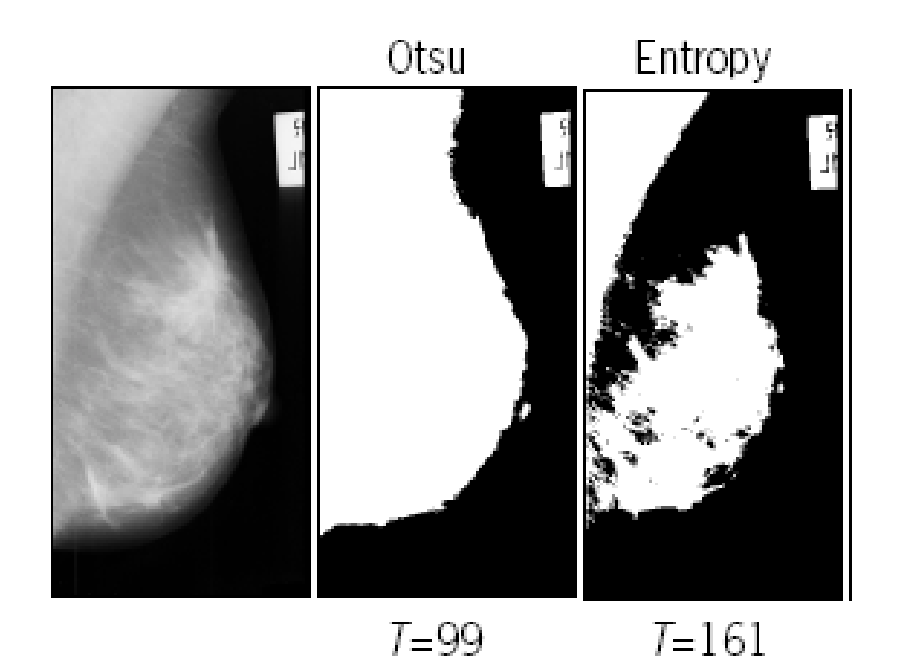

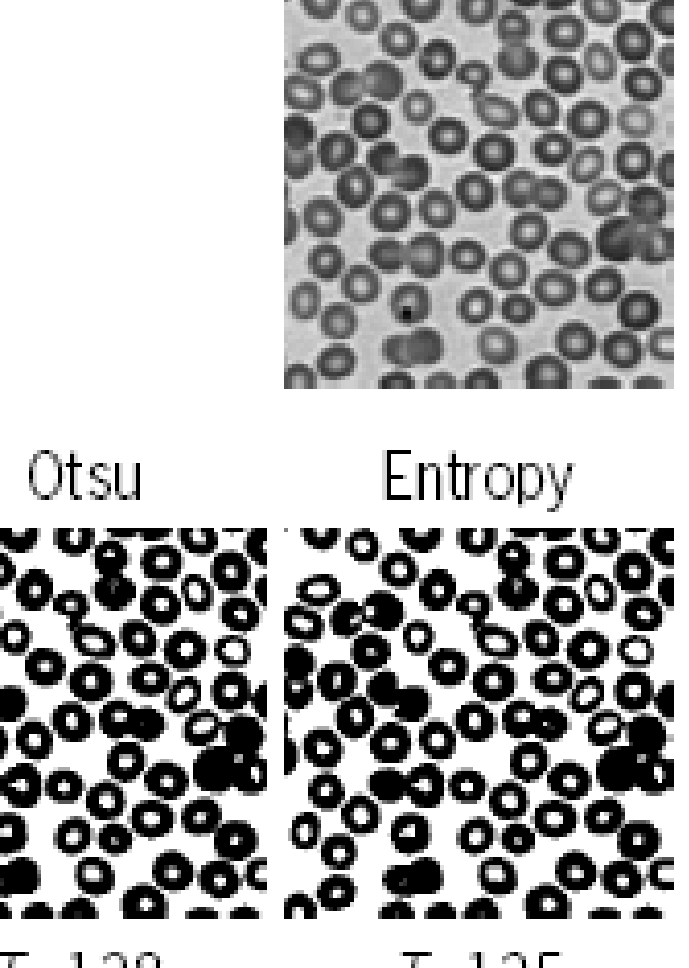

 $T = 138$  $T = 135$ 

#### Régions

#### **Plein d'autres algorithmes :**

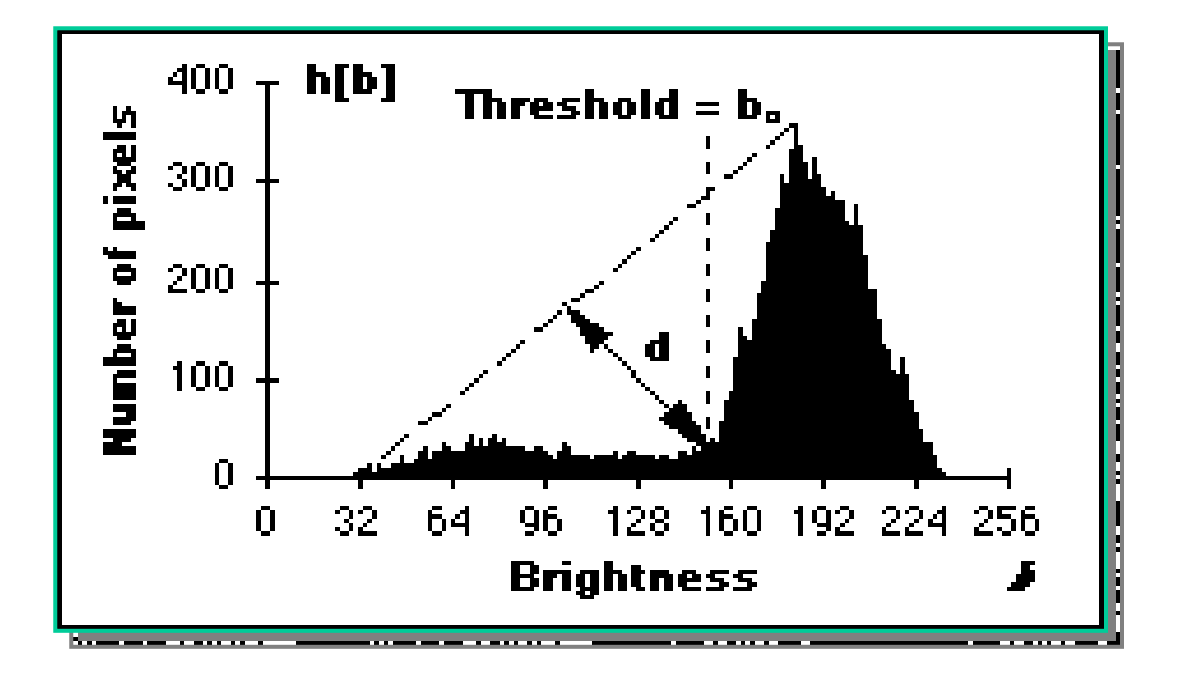

- Algorithme du Triangle :
	- La distance maximum *d* retourne "le" seuil optimal

#### http://www.ablesw.com/3d-doctor/3ddoctor.html

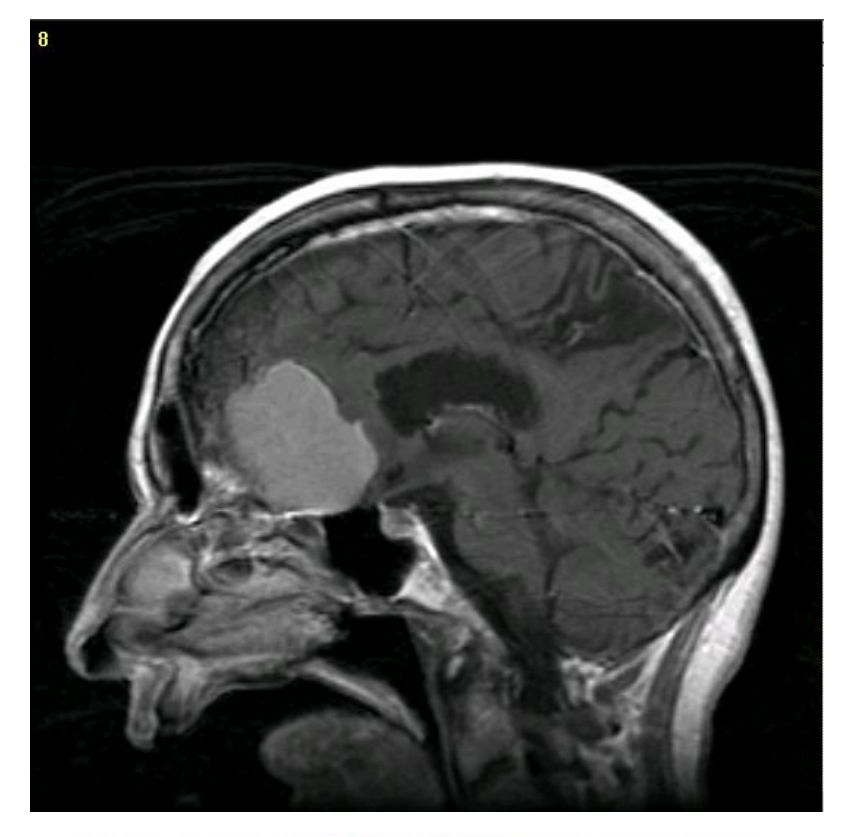

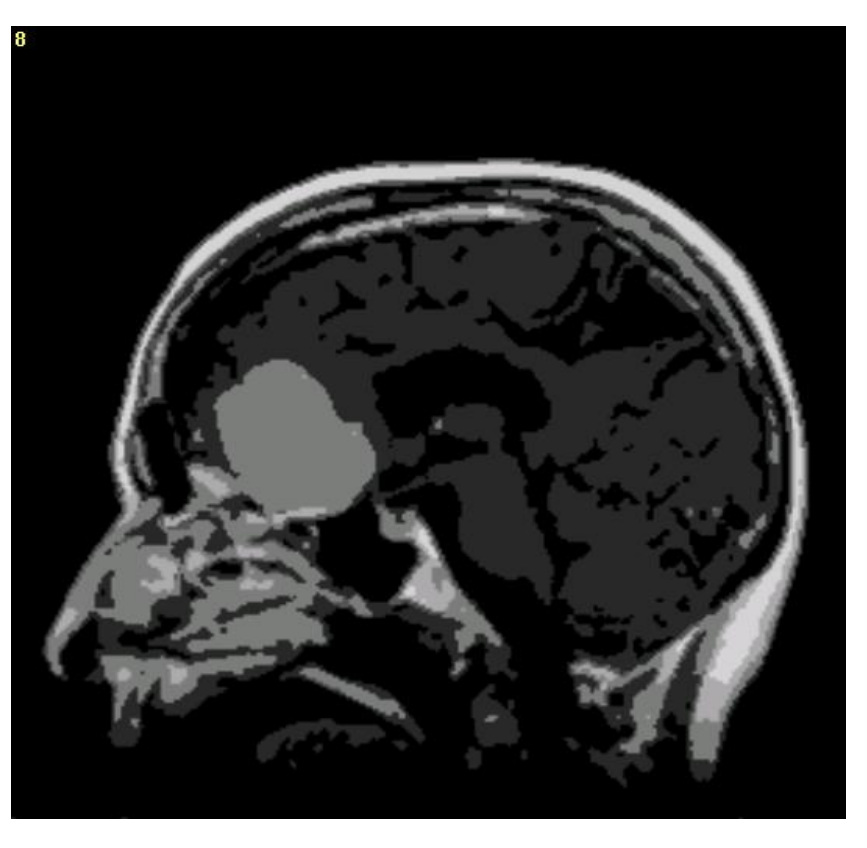

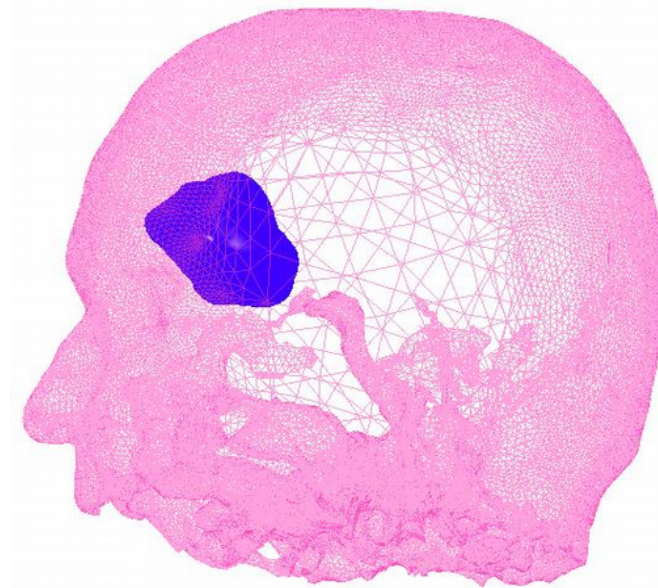

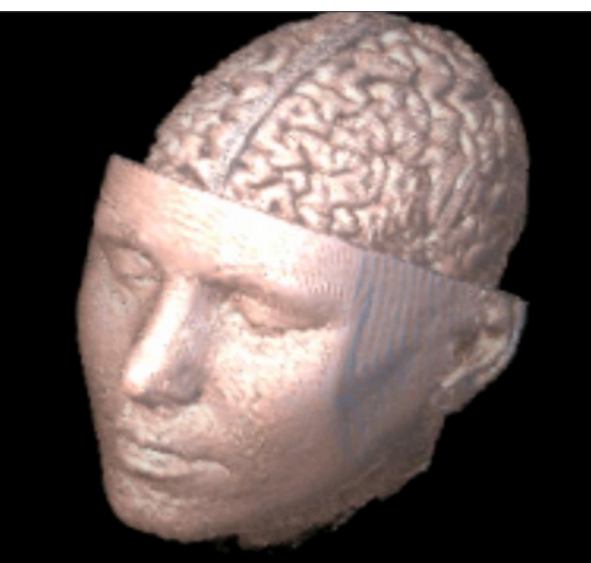

Propriétés des régions

- Périmètre et Surface :
	- Périmètre: La longueur du **contour** d'une **composante connexe** (région).
		- Calculé à partir du codage de chaine de la région;
		- Ou Estimé par le nombre de pixels du contour.
	- Surface : Le nombre de pixels (carré unitaires) contenus dans la région/forme P

**• Formule de Pick :**  $S(P) = n_1 + n_2/2 - 1$ 

n<sub>i</sub>, n<sub>B</sub> :nombre de points intérieurs ou de points reposant sur la frontière, respectivement

#### Propriétés des régions

- Centre, Rayon et Diamètre :
	- Excentricité d'un point *P* dans *F* est le maximum des distances *d(p,q)* pour tous les points *qF:*

*exc(p) = max d(p,q) | qF\**

- Centre : L'ensemble des points *P* de moindre *excentricité*
- Rayon : La valeur de la moindre *excentricité d(p,p')*
- Diamètre : La valeur de la plus grande *excentricité d(p',q')*

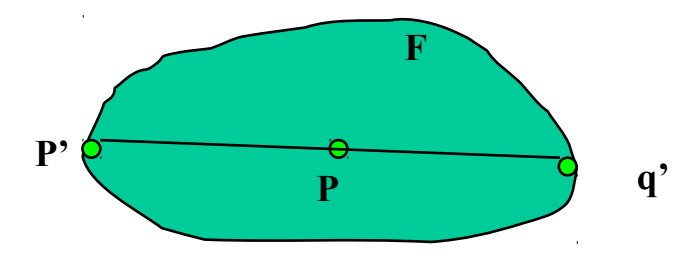

#### Propriétés des régions

#### Centroïdes, Moments et Orientation:

**<sup>★</sup> Centroïde:** Soit *F*, un ensemble de *n* pixels connectés  $(x_i, y_i)$ , on peut définir un centroïde c

$$
x_c = \frac{1}{n} \sum_{i=1}^{n} x_i \qquad y_c = \frac{1}{n} \sum_{i=1}^{n} y_i
$$

Moments: le moment discret central d'ordre *(k,l)est défini par* :

$$
\mu_{k,l} = \sum_{i=1}^{n} (x_i - x_c)^k (y_i - y_c)^l
$$

 $\cdot$  Orientation: l'orientation est définie ici par un angle  $\theta$  :

$$
\theta = \frac{1}{2} \arctan\left(\frac{2\mu_{1,1}}{\mu_{2,0} - \mu_{0,2}}\right)
$$

#### Threshold.java

#### Below is the syntax highlighted version of Threshold.java from §3.1 Using Data Types.

```
Compilation: javac Threshold.java
   Execution: java Threshold frame00001.jpg
 \astDependencies: Picture.java Luminance.java
 \star\starReads in a JPEG/GIF/PNG file, displays it on the screen,
   converts all pixels to grayscale, and displays those
 \astpixels with a grayscale value >= 180.
 \star\starimport java.awt.Color;
public class Threshold {
   public static void main(String[] args) {
      int THRESHOLD = 180:
      String filename = args[0];
      Picture pic = new Picture(filename);
      pic.show()for (int i = 0; i < pic.width(); i++) {
          for (int j = 0; j < pic.height(); j++) {
             Color color = pic.get(i, i);
             double lum = Luminance. lum(color);
             if (lum >= THRESHOLD) pic.set(i, j, Color.WHITE);
             else
                                pic.set(i, j, Color.BLACK);
          ₿
      pic.show();
   ł
```
http://introcs.cs.princeton.edu/java/31datatype/Threshold.java.html http://introcs.cs.princeton.edu/java/31datatype/Threshold.java http://rsbweb.nih.gov/ij/plugins/download/Entropy\_Threshold.java

## **Contours**

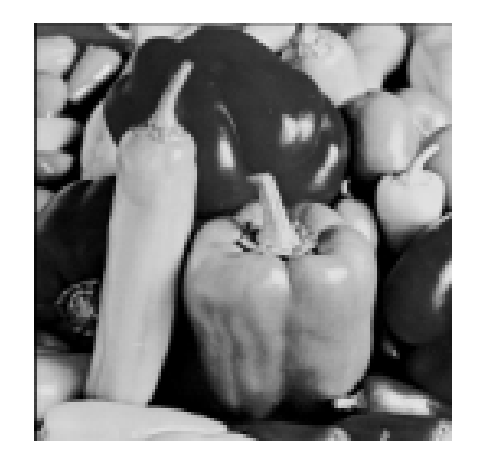

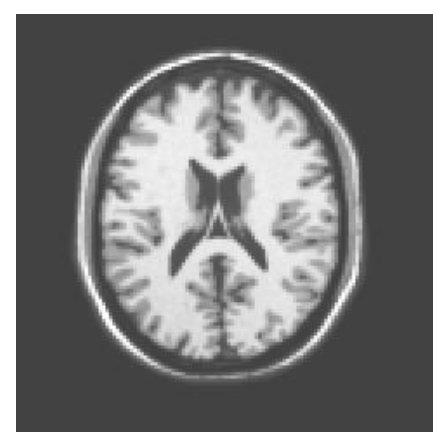

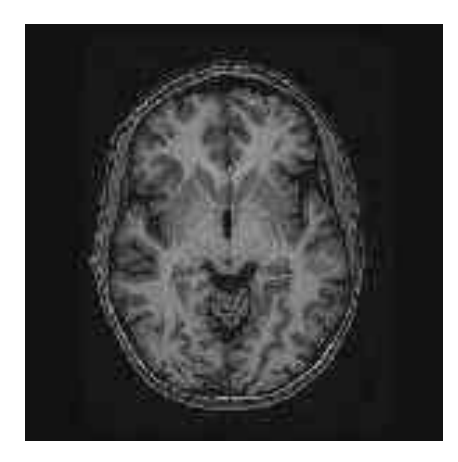

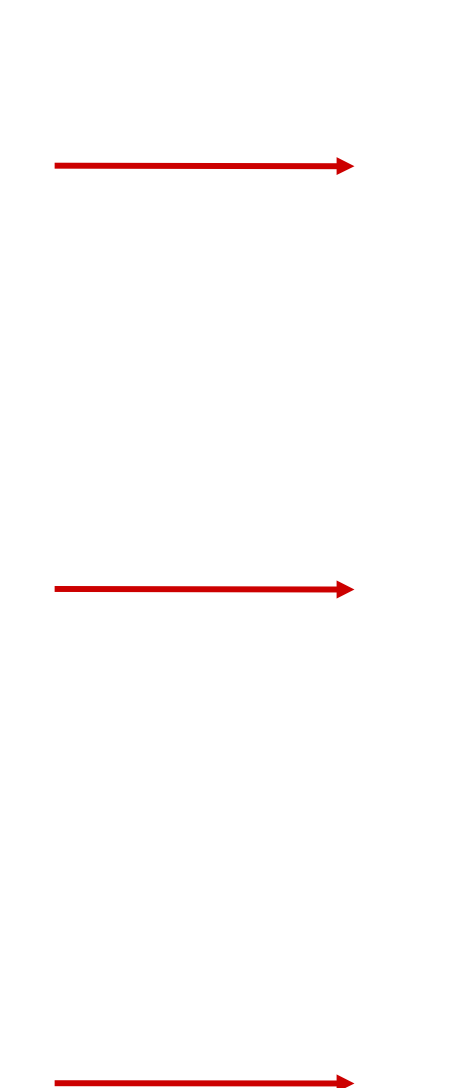

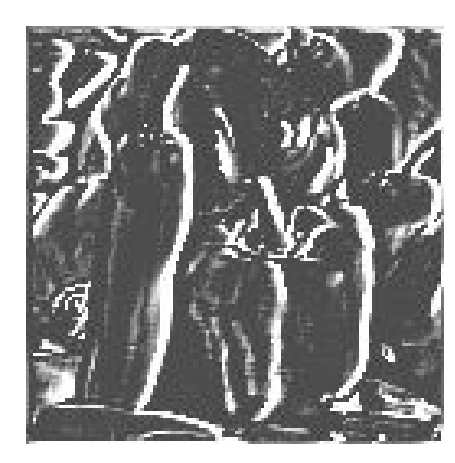

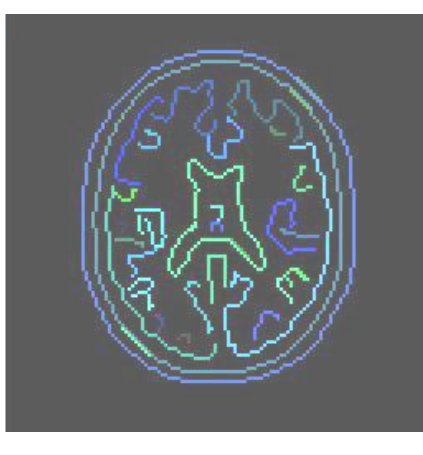

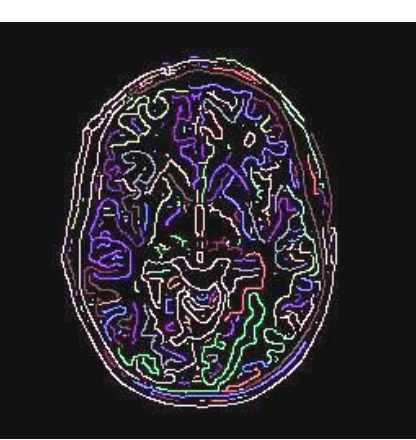

#### **Contours**

Convolution : Etant donnés une image *I[i,j]* et un noyau *h[m,n]* 

$$
h * I[i, j] = \sum_{m=M}^{M} \sum_{n=N}^{N} I[i - m, j - n]h[m, n]
$$

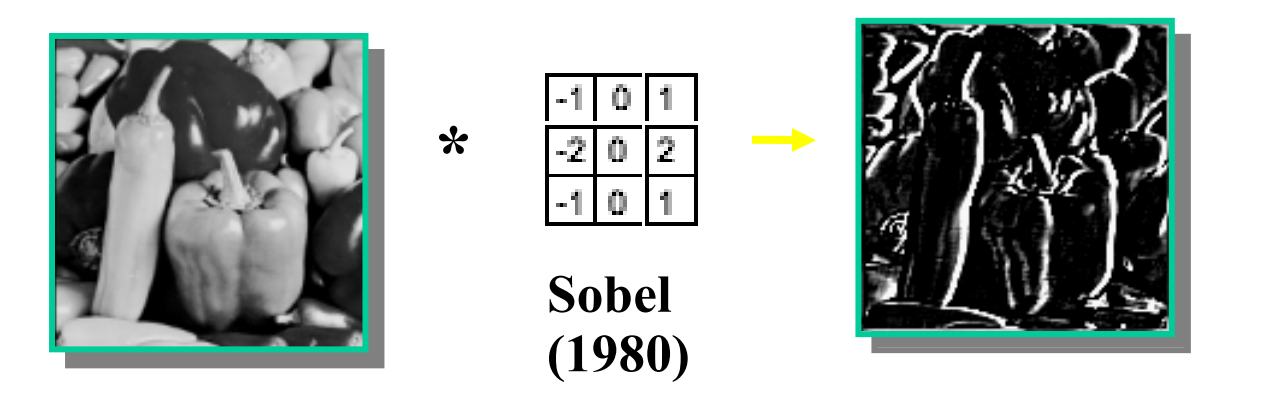

## Primitives évoluées

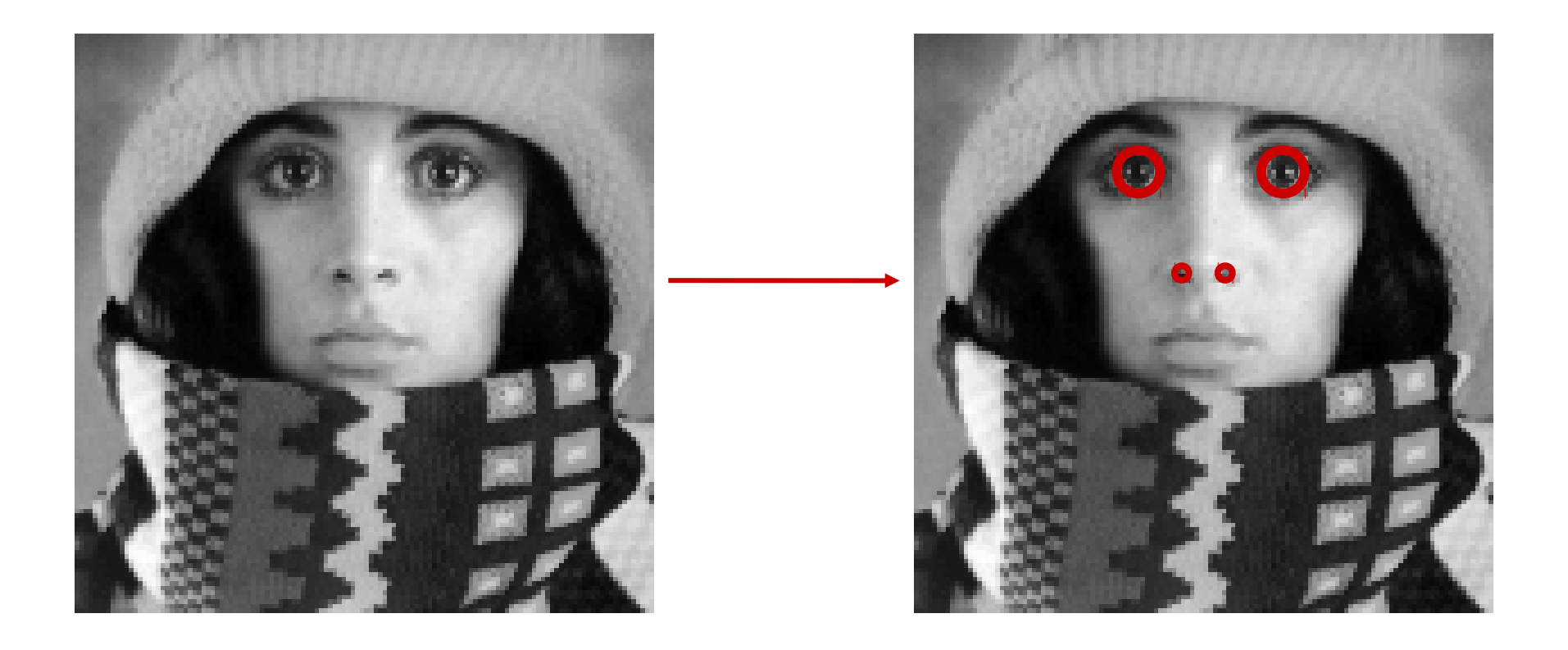

Une fois les traitements de bas-niveau effectués, on peut envisager des traitements de plus haut-niveau.

Nous allons essayer d'expliquer ce passage progressif du **traitement syntaxique** du signal vers un **traitement sémantique.**

Prenons un manuscrit textuel à analyser. On sort momentanément de l'image à proprement parler. Pour en extraire le sens, on commence généralement par corriger les artéfacts du signal : corriger les bavures de l'encre (bruit d'acquisition), les fautes d'orthographes et de grammaires (bruit de transmission), traduire dans une langue normalisée (transformation de la distribution des lettres pour en améliorer la lisibilité par l'opérateur), puis progressivement, on va structurer le document en phrases, paragraphes, chapitres (segmentation en région et contour). Toutes ces opérations ont été plus ou moins décrites pour le cas spécifique d'une image et correspondent aux prétraitement syntaxique et structurel du signal pour le mettre en forme avant d'en anlyser le fond.

Luate ferir ansteil en lesteie. Tur li crenchar le nermeill clariu. a clun ofbere trad tel panf rump ne. e tout limet e lefer-tie fuft. o or ele trquent de fun cent mad plut Liene franceif barun rant mare ful ar le camp nair curpin lianceilesque E et coronee ne chantae uncher messer k rae fun cozf feist : cancel proceet? I eft alpaign di tait margrammeter. e el adocif duma dicore me requeste. a un bon coual tad faic eftlemecte. s nad ferur lup tescuo de atteixi a ne more labat de sur le herbe ueree. Oel des pare est unpaien grandontes. f de capuel terride capadoce: neex 6 recelchenal que il deiner marinorie. p tuf est isiteit que nest ailei kinoleo. Lascher la terrie des espunt le brocher. a tuate ferit gerin par la grano force. 1 eleur yerment lifirme dem Luporuv, a efticas labrome desclote. et coal le mer que tensigne bloie. a ne more labor cuine halec toche. 6 uneipaignun getert ocu uncore. 7 berenger y gmun de feut amonie. p ustnate ferm un ruche eine auftane. R tune uaten ; enwort fur levofne.

Une fois ce filtrage syntaxico-structurel effectué, on peut commencer à analyser le sens du document. C'est ce qu'on appelera , filtrer sémantiquement le signal. Par exemple, on voudra chercher tous les paragraphes qui parlent de « chômage ». Dans une image, c'est la même idée. On cherchera toutes les zones de l'image qui contiennent des formes circulaires ou plus sémantique encore, toutes les images satellites qui contiennent des cheminées d'usine (dont l'apparence est circulaire en général).

Un opérateur algorithmique qui réalise ce filtrage quasi- sémantique est l'opérateur de Hough par exemple (voir plugin imageJ).

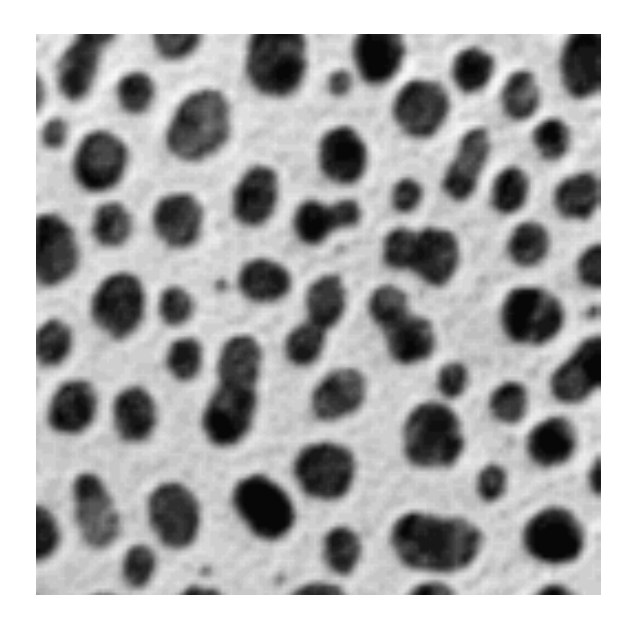

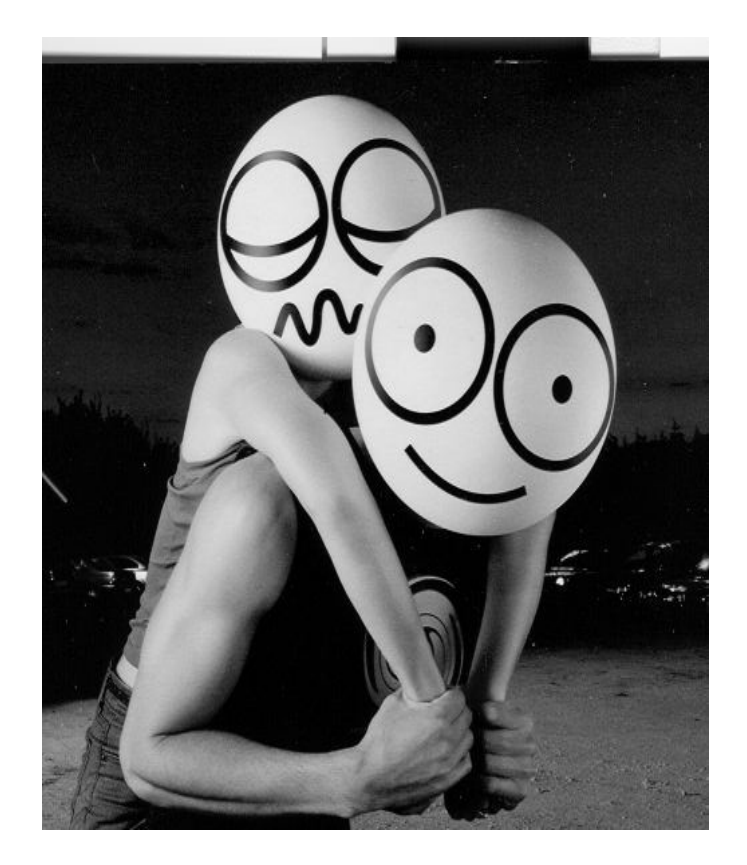

La suite logique de ces opérateurs converge une autre discipline qu'on appelle la Reconnaisse de Formes.

Par exemple, comment reconnaître des visages dans une image, puis une classe de personnes, puis identifier une personne en particulier. Ces techniques sont des procédés souvent statistiques s'appuyant sur des mesures effectuées dans l'image (cf. biométrie, empreintes digitales).

Dans le cas de l'imagerie médicale par exemple, il s'agira de reconnaître automatiquement une mammographie présentant une tumeur d'une autre.

Une technique qui est à la limite du filtrage syntaxique (niveau pixel seul) et du filtrage sémantique (niveau forme ou ensemble de pixels) s'appelle la Morphologie Mathématique : dans ce cas **il ne s'agit plus de filtrage linéaire mais de filtrage d'ordre et cette distinction est conceptuellement fondamentale.**

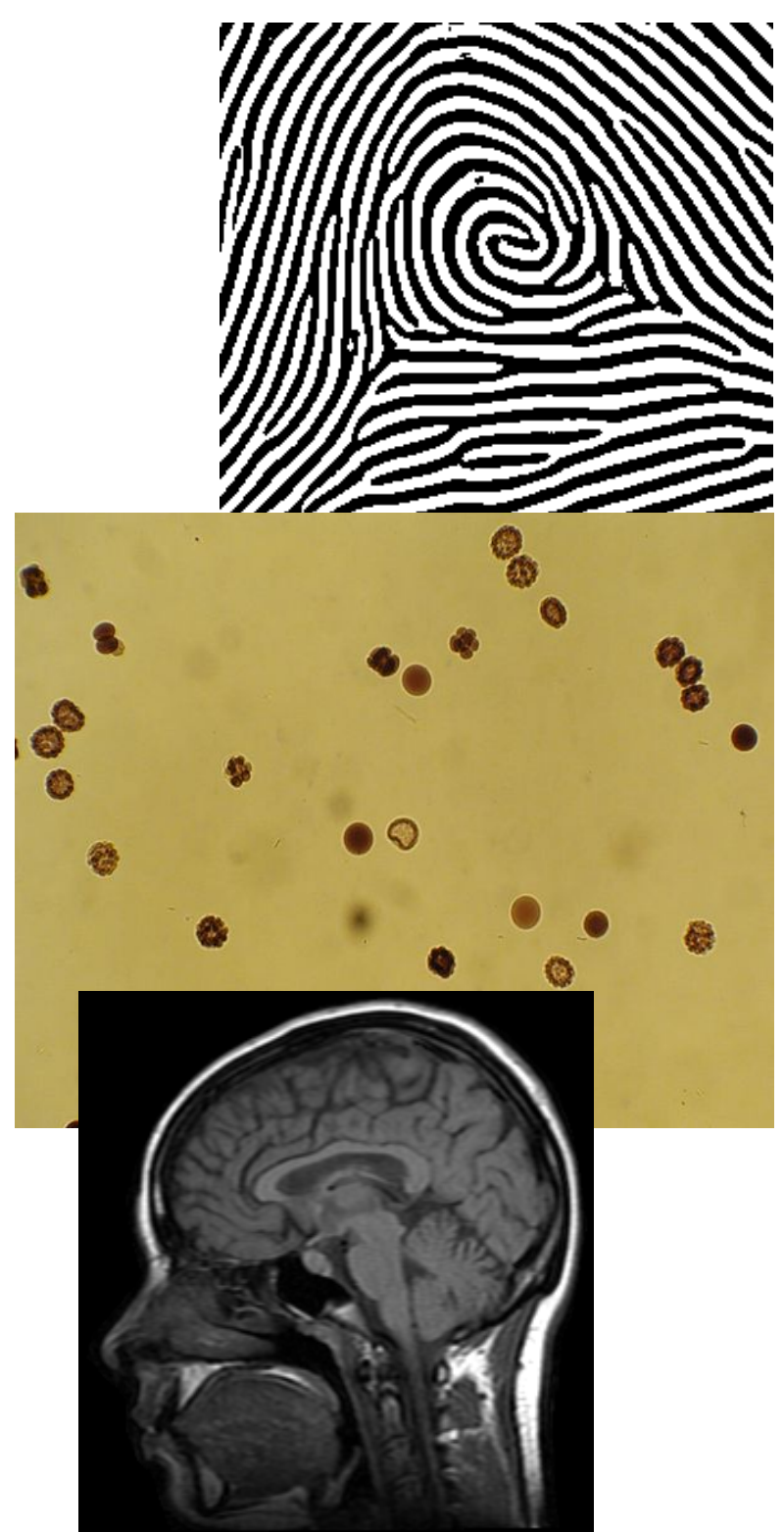

#### Pré-traitements Primitives évoluées **Morphologie Math.**

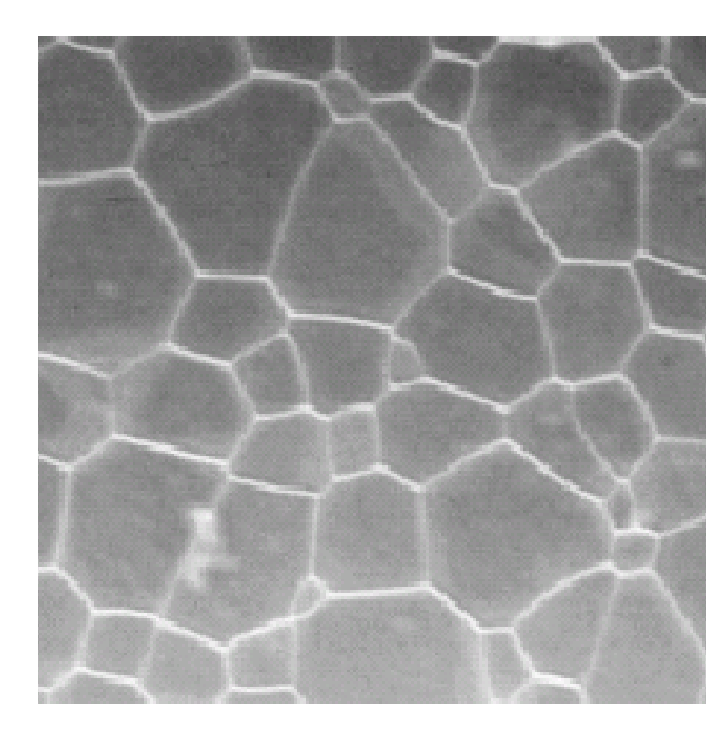

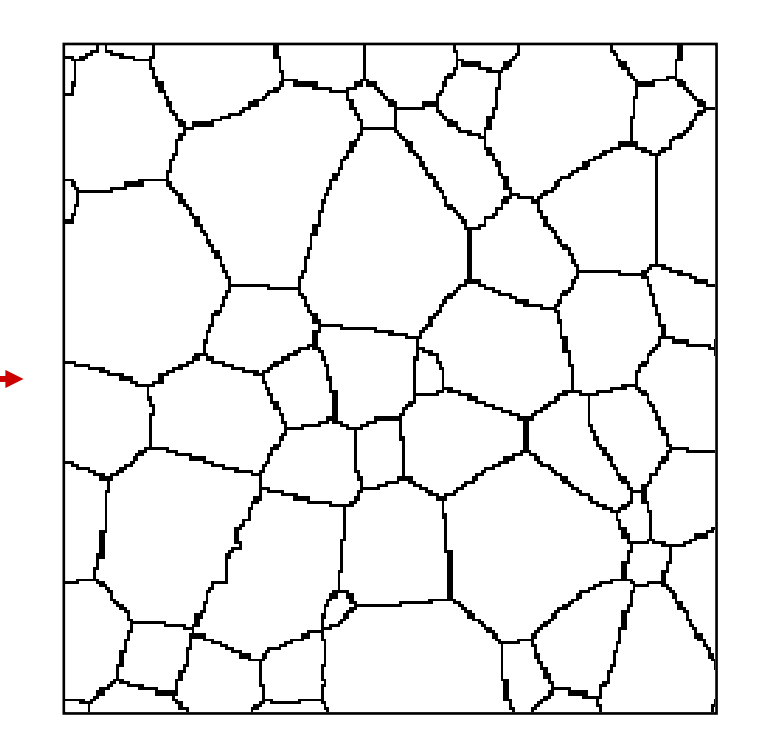

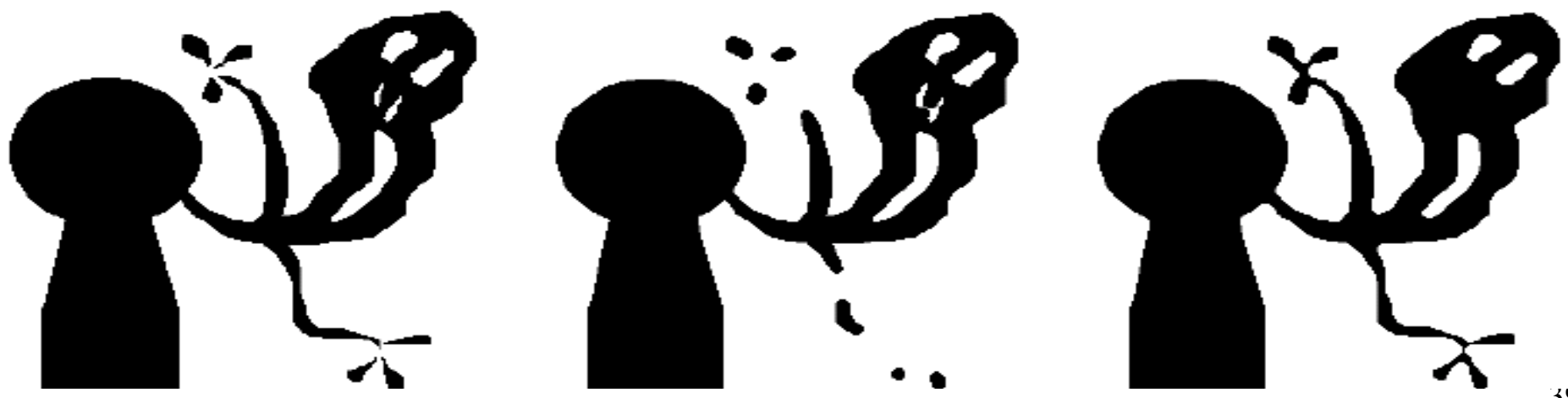